## AUSTRALIAN ATOMIC ENERGY COMMISSION

I

RESEARCH ESTABLISHMENT

I

\*

 $\bullet$ J

LUCAS HEIGHTS

# A 1620 FORTRAN PROGRAMME FOR THE CALCULATION OF BRAGG ANGLES FOR USE IN POWDER X-RAY DIFFRACTION INVESTIGATIONS

Ъy

#### D. G. WALKER

### ABSTRACT

An I.B.M. 1620 prosranme is described which calculates the An I.B.M. 1620 programme is described which calculates the<br>Bragg angles for cubic, hexagonal, and tetragonal crystal systems Bragg angles for cubic, hexagonal and tetragonal crystal system<br>for use with powder X-ray diffraction techniques. Allowance is made for absent reflections in the case of face - and body - centred cubic and close-packed hexagonal materials.

#### **<sup>1</sup> .** GENERAL CONSIDERATIONS

The existence of tabulated date giving the Bragg angles for various wavelengths allows much time to be saved in extensive rowder X-ray diffraction investigations on a particular material. For example, it allows rapid selection of wavelength to give optimum line positions, rapid Indexing of patterns and rapid setting, of a diffractometer when only a few lines are to be scanned. All that is required for the calculations are values of the lattice parameters, which may be more or less accurate depending on the application of the resulting data. However, such calculations are too tedious and time-consuming except where computer facilities are available.

Most powder investigations are restricted to unit cells having Most powder investigations are restricted to unit cells having<br>not more than two paraneters (cubic, hexagonal, and tetragonal) not more than two parameters (cubic, hexagonal, and tetragonal)<br>and the programme described has been limited to these cases. If necessary it could be extended to deal with more complex crystal systems.

The programme calculates the Bragg angles of all reflecting planes of the form (h, k, 1) once only up to the Bragg cut-off. In the simple cubic system, this condition may be expressed as:

 $h \ge k \ge 1$  for sin $\theta \le 1$ ,

and for the simple hexagonal and tetragonal systems as:

 $h \ge k$  for sin  $\theta \le 1$ .

proximately one third for the face-centred cubic), so that there is considerable wastage of machine time if the calculation is<br>made for the primitive cell. For this reason the programme has been arranged to allow the selection of the conditions: Further restrictions arise in the case of lattices exhibiting characteristic absences. In general, the computation can be carried through fbr the simple lattice, and the absent reflection deleted subsequently by the user. However, two special cases, the face and body - centred cubic structures, warrant further attention. and body - centred cubic structures, warrant further attentions. less than for a simple cubic structure of the same parameter (apis considerable wastage of machine time if the calculation is

h, k, and 1 either all odd or all even, and

 $h + k + 1$  even.

for the face - and body - centred structures respectively. Although less important in terms of machine time, the condition:

h = k only for 1 even

has been included to deal with close packed hexagonal structures, since these arise frequently in work done by the Materials Physics Section.

which shows a flow diagram for the computation of all possible reflections for <sup>a</sup> faco-ccntred cubic lattice. Similar logic and arrangement are used for other cases. The logic used in this programme is illustrated in Figure 1

## 2. PROGRAMME DETAILS

*»*

1

imaex and the "a" and "c" parameters. The first three of these<br>are in fixed point and have been allotted fields of 3, 2, and 2 The programme is written in Fortran I with Format and is ist.d in Appendix 1. Reference to this will show that tnc first data input contains, in sequence, the number of wavelengths to be data input contains, in sequence, the number of wiveles index and the "a" and "c" parameters. respectively. The coding for the indices is as follows: tal system index, the characteristic absences<br>and "c" parameters. The first three of these

(•) Crystal System Index

 $1 =$  Cubic;  $2 =$  hexagonal;  $3 =$  tetragonal

(b) Characteristic Absences Index

Reflections only when:

- $s = h, k, 1$  all odd or all even;  $2 = h + k + 1$  even
- $4 =$  all h, k, 1.  $3 = (h=k)$  only for 1 even;

allotted a field of 9 with 5 places of decimals. eilotted a 1161 parameter. After reading, for reference. The various wavelengths are then road in on ror reference. The various wavelengths are then read in on separate cards, each having a field of b with b decimal places. For example, consider the calculation of reflections from a  $K_A$ <br>centred cubic structure, "a" = 2.652, for copper  $K_A$ , and  $K_A$ radiation. The data would be as follows, where "b" is used to The parameters are in floating point and have each been In the case of any value (or blanks) may be used for the "c"<br>r reading, the parameters are printed and punched indicate blanks:

> Card 1 **bb2b1b2bb2.625bbbb0.** Card 2 bl.54050 Card 3 bl.<sup>39217</sup>

ive the output as ive the output as<br>fter the values for The Bragg angles for each wavelength are computed in a "DO" loop and at the start of each loop the corresponding wavelength is printed and punched. Fixed point arithmetic is used to decide between odd and even values where characteristic absences are involved. The output consists of the Brage angles (in degrees of 4) terminated at 3 decimal places together with the corresponding Miller indices, arranged in columns and headed, respectively, H, K, L, THETA. Sense switch 1 is used to gi punched (off) or printed and punched (on). all the input wavelengths have been computed, the instruction "FINISH LOAD NEXT DATA" is printed on the typewriter. Further calculations can then be initiated by placing the corresponding data cards in the reader hopper and pressing "Reader Start".

An average value of the speed of computation for this programme using the I.S.M. 1620 computer with punched output is about 25 reflections per minute.

# **APPENDIX 1** PROGRAMME LISTING

```
DIMENSIUM WAVISUL.SNISUL.THETAISUL
 I READ IOUGINONSONCAOAOC
   PRINT lUOL.A.C
   PUNCH LUDI.A.C
   DO 27 I = 1. NREAD LUJZ, WAV(I)
   PRINT 1003.WAV(I)
   PUNCH LUU3, WAV(I)
   IFISENSE SWITCH 115.6
 5 PRINT 1006
 6 PUNCH LUU6
   J=1K = UL = U2 GO TO(3,8,9,11), NCA
 3 JK = J-KKL = K-LJKZ = JK/2KLZ = KL/2IF(JK-2*JKZ) 28.28.29
28 IF(KL-2*KL2) 11,11,21
29 IF(KL-2*KL2) 19.19.21
 8 JS=J+K+L
   JSZ=JS/ZIF(Jb-2*J52)19,11,19
 9 |F(J-K)11.10.111J L2=L/2IF(L-2*L2)19.11.1911 GO TU(12,13,14), NS
12 XJKL=(J*J)+(K*K)+(L*L)
   SN(I)=WAV(I)*SQRT(XJKL)/(2.*A)
   GO TO 16
13 YJK = (J*J) + (J*K) + (KK*K)XJK=4.73.4YJKGO TO 15
14 XJK = (J*J) + (K*K)15 XL=L*L
   SN(1)=wAV(1)/2*SOKT(1XJK/(AA^*A))+(XL/(C*C))16 IF(SN(1)-1.)17,17,20
17 THETA(I)=57.29578*ATAN(SURT((SN(I)*SN(I))/(1.-(SN(I)*SN(I)))))
   IFISENSE SWITCH 1118.7.
18 PRINT LUGS. J. K. L. THETA(I)
 7 PUNCH 1005, J, K, L, THETALI)
19 J=J+1GO IU Z20 IF(K+1-J)21,22,22
21 K=K+1
   J = KGO TU \epsilon
```
# APPENDIX 1 (continued)

22 60 TO(23.25.25).NS 23 IF(L-K)24,27,27  $24$  L=L+1  $K = L$  $J = K$ **GO TO 2** 25 IF (K) 27, 27, 26  $26$  L=L+1  $k = 0$  $J=0$ GO TO 2 27 CONTINUE PRINT 1004 GO TO 1 1000 FORMAT (13,12,12,F9,5,F9,5)<br>1001 FORMAT (11H PARAMETERS,5X F9,5,5X F9.5) 1002 FORMAT (F8.5) 1003 FORMAT (11H WAVELENGTH. DX F8.5) 1004 FORMAT (TH FINISH, 5x 15H LOAD NEXT DATA) 1005 FORMAT (13.2X 13.2X 13.14X F7.3) JUUD FORMAT (SH H.2X 3H K.2X 3H L.15X SHTHETA) ENU

۰

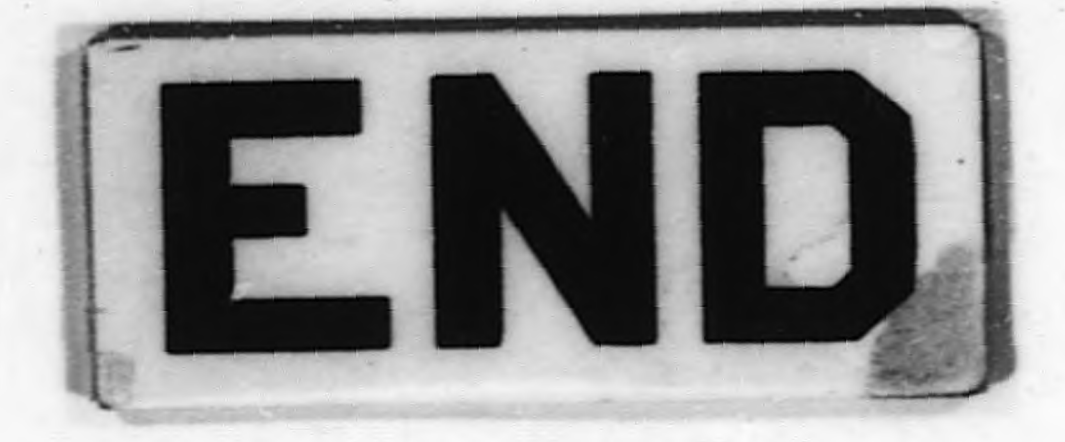

 $-2-$ 

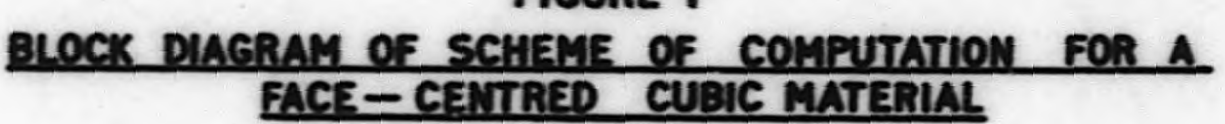

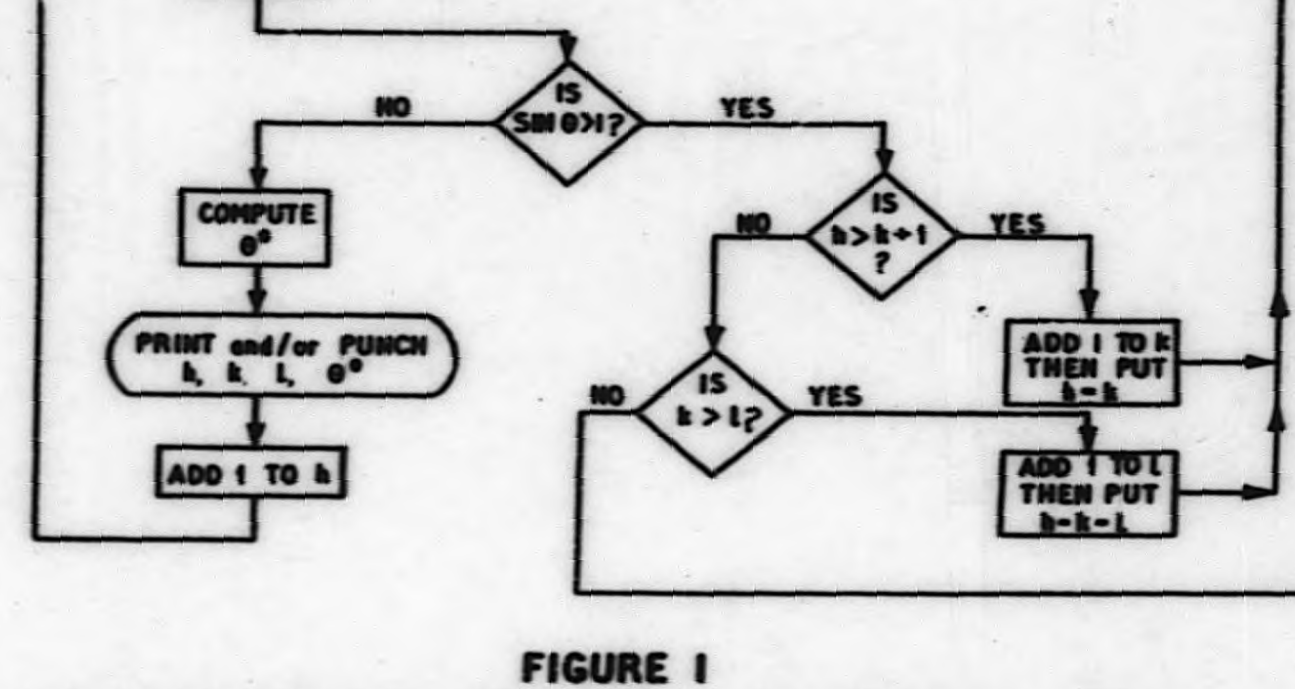

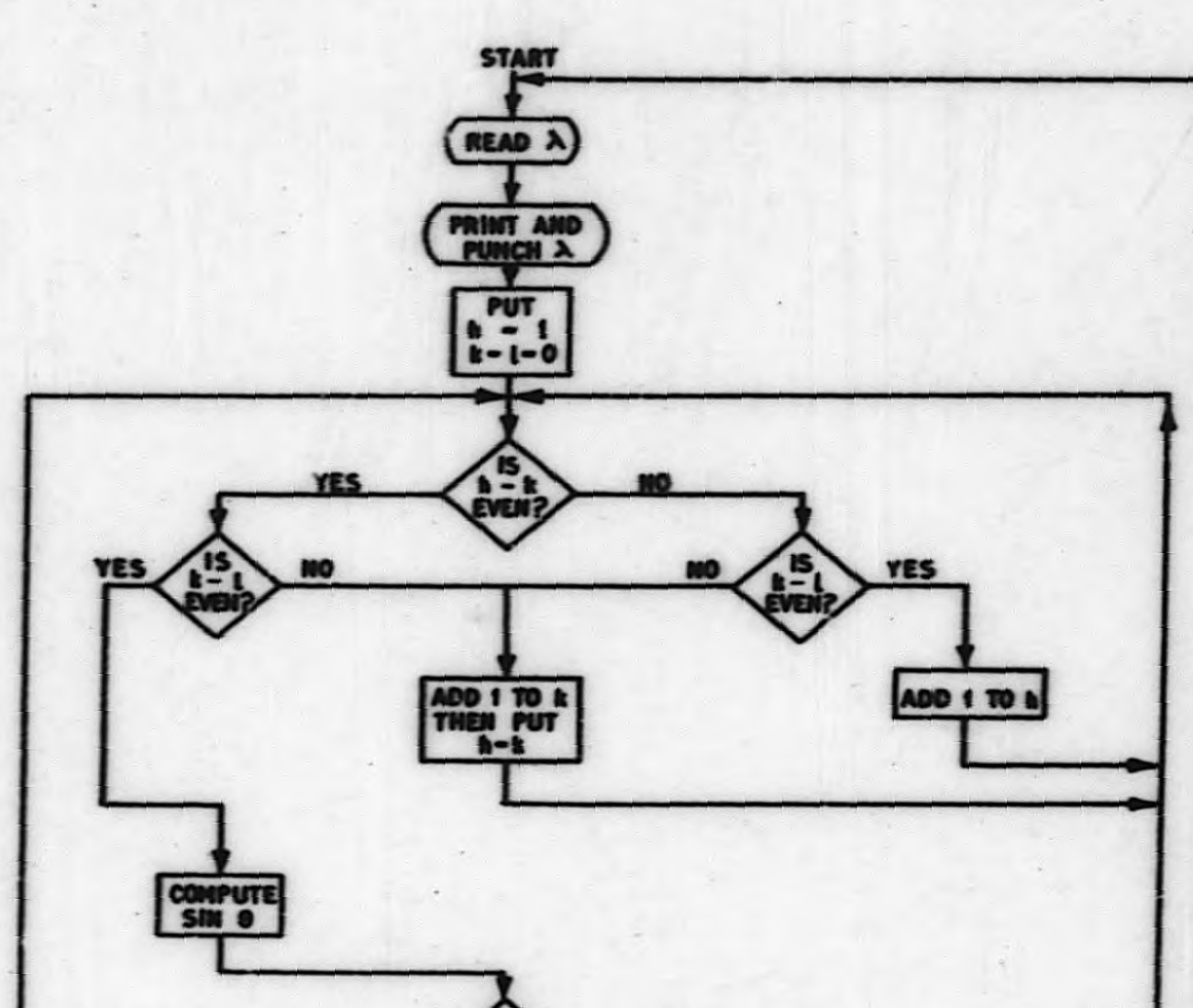